# **Data Visualization and Infographics Resources**

#### **Reference Books**

- 1. Cairo, Alberto. The Functional Art: an introduction to information graphics and visualization. United States of America: New Riders Press, 2013
- 2. Evergreen, Stephanie D.H. Effective Data Visualization: The Right Chart for the Right Data. Los Angeles, CA: Sage Publishing, 2017
- 3. Kirk, Andy. Data Visualization: a successful design process. Birmingham: Packt Publishing, 2012

### **Online sites/articles**

The Functional Art, Alberto Cairo's weblog on visualization, infographics and data [www.thefunctionalart.com](http://www.thefunctionalart.com/)

- Evergreen Data: Intentional Reporting and Data Visualization <http://stephanieevergreen.com/>
- How to Create Beautiful Infographics <https://offers.hubspot.com/how-to-create-beautiful-infographics>
- 11 Common Infographic Mistakes <http://blog.visme.co/bad-infographics/>
- InfoGraphic Designs: Overview, Examples and Best Practices [http://www.instantshift.com/2009/06/07/infographic-designs-overview-examples-and-best-](http://www.instantshift.com/2009/06/07/infographic-designs-overview-examples-and-best-practices/) practices/

#### **Data Visualization and Infographic Examples**

1100 examples of information visualization <https://infovis.info/search.php>

#### Information is Beautiful

<https://informationisbeautiful.net/>

- 15 Stunning Data Visualizations (And What You Can Learn From Them) <http://blog.visme.co/examples-data-visualizations/>
- 15 Cool Data Visualization Examples from 2016

<http://blog.visme.co/best-information-graphics-2016/>

#### The top 10 worst infographics of all time

<http://mammothinfographics.com/blog/the-top-10-worst-infographics-of-all-time>

#### 11 Common Infographic Mistakes

<http://blog.visme.co/bad-infographics/>

# **Tools**

# 6 Best Tools for creating infographics

<https://www.creativebloq.com/infographic/6-best-tools-creating-infographics-21619252>

## **Creating Infographics**

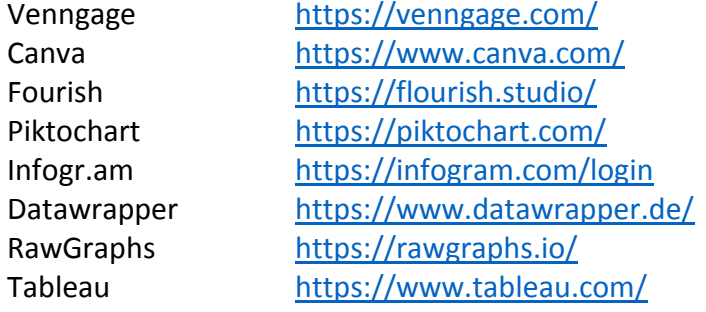

### **Chart chooser**

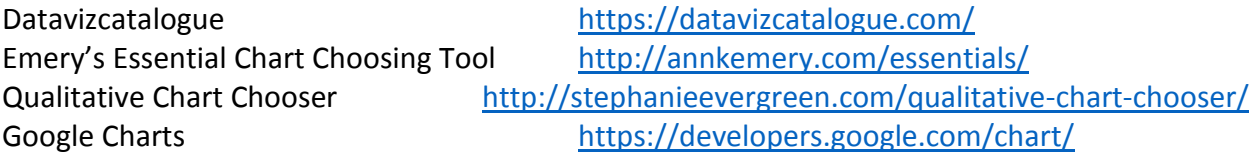

### **Mapping**

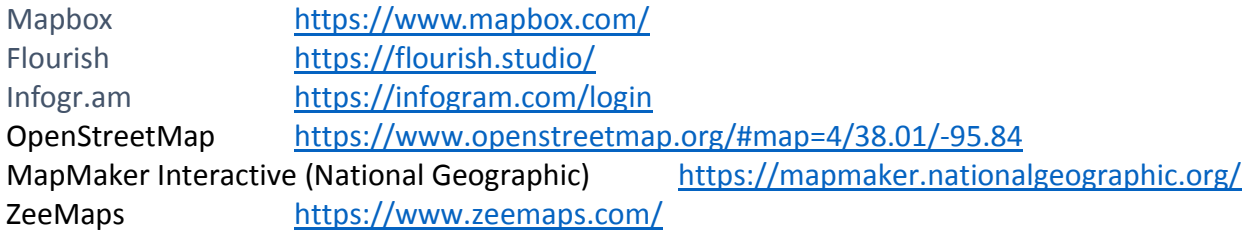

# **Images/Stock Photos**

Pexels <https://www.pexels.com/>

# **Icons (The Noun Project)**

Icons for everything <https://thenounproject.com/>